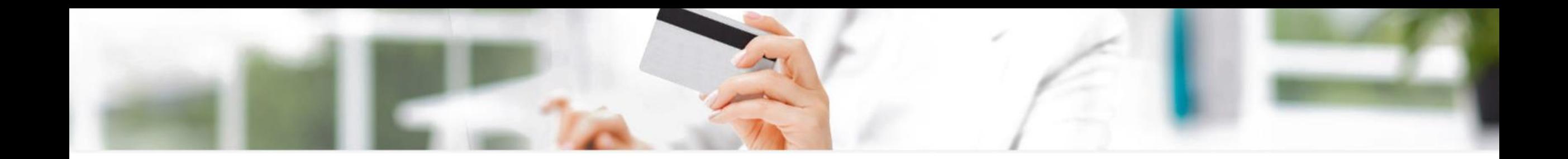

## **Guideline for KSCE Journal of Civil Engineering Online Payment System**

**Updated: August 2017**

KSCE Journal of Civil Engineering Korean Society of Civil Engineers (KSCE) Tel. +82-2-3400-4510 | E-mail. ejournal@ksce.or.kr 1

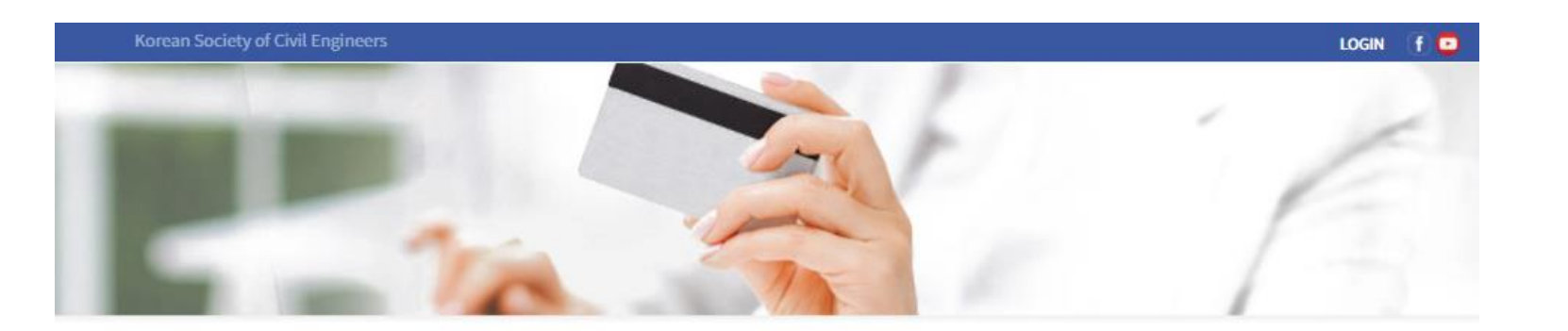

#### **\* Important \***

Please use *Internet Explorer* to make online payment.

**KSCE Journal of Civil Engineering** 

## **Online Payment System**

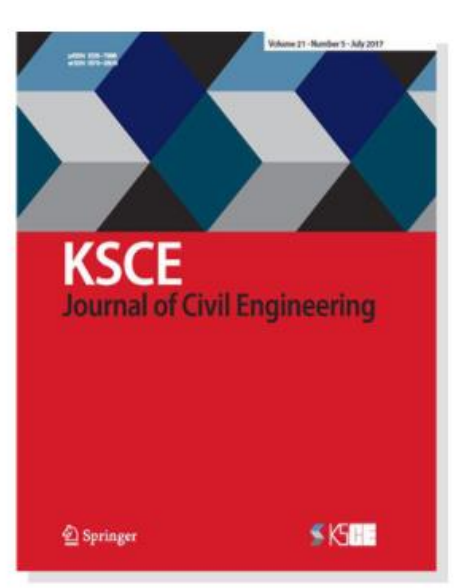

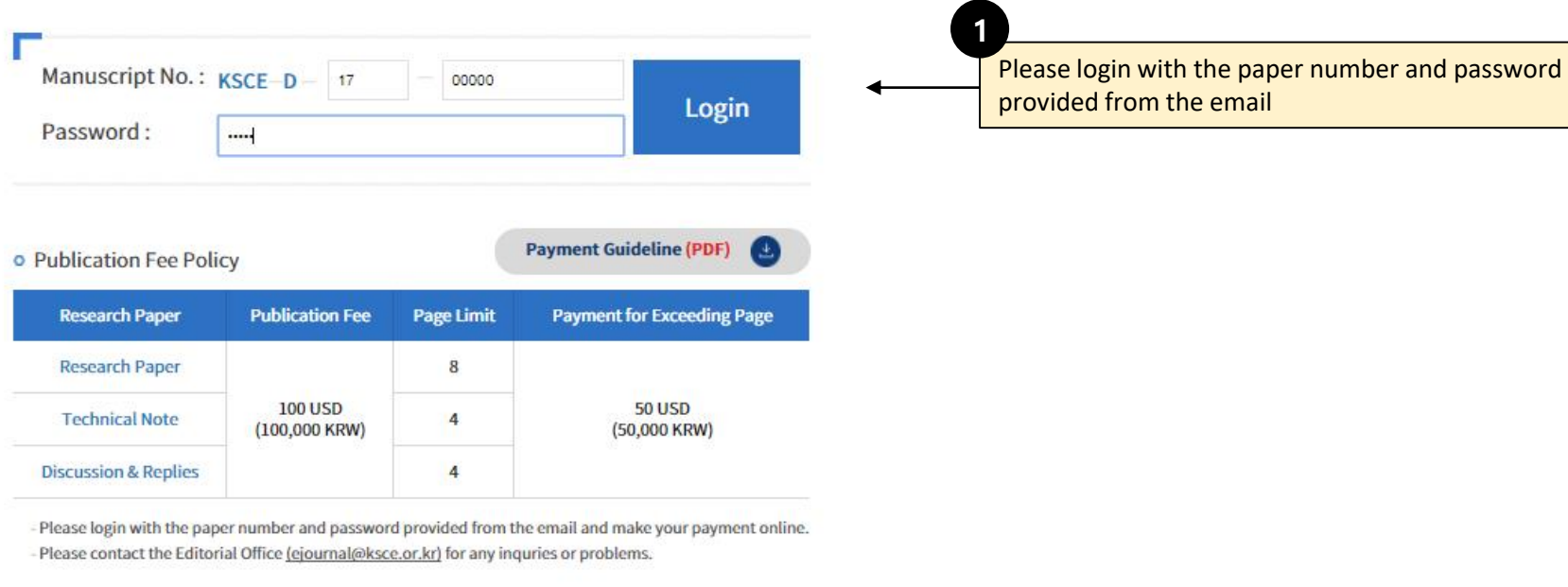

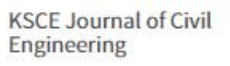

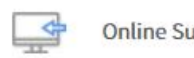

#### • Information

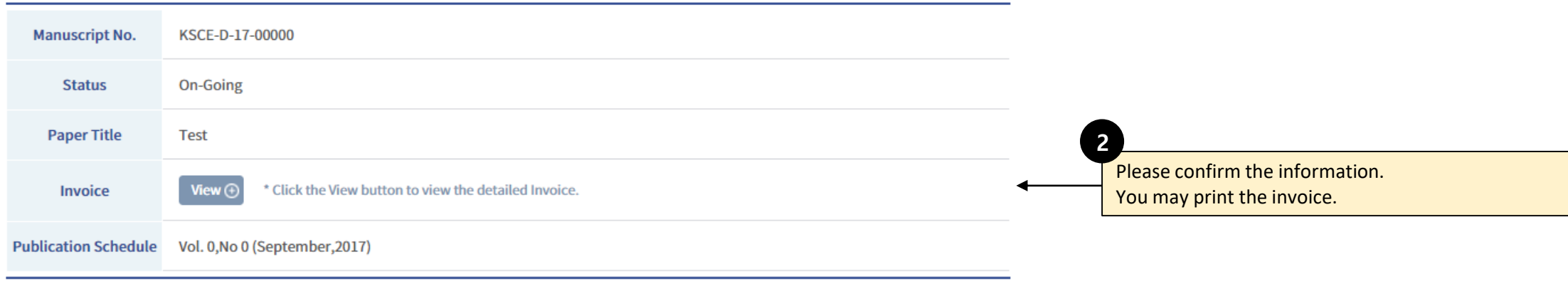

### • Payment

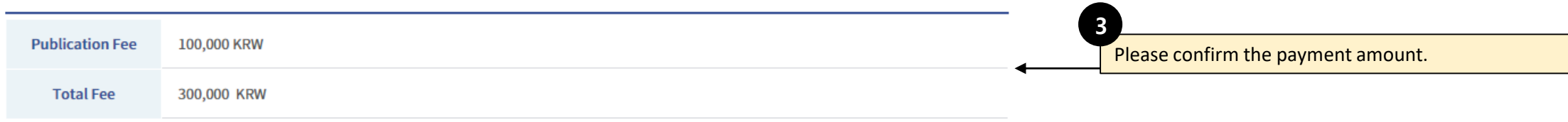

## • Method

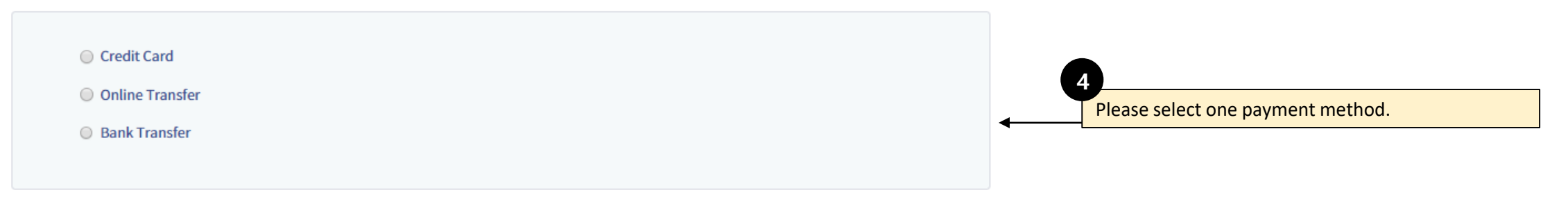

#### • Method

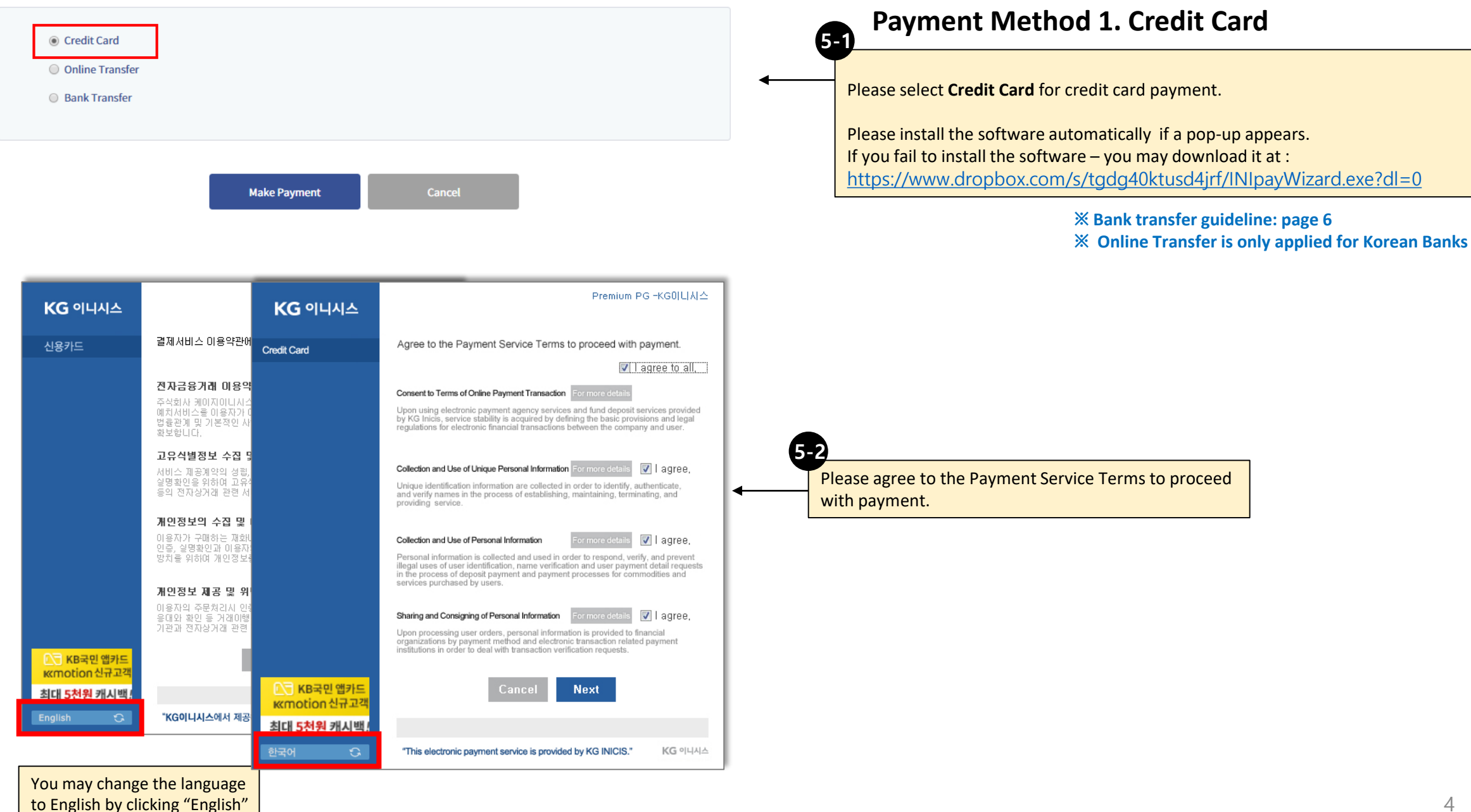

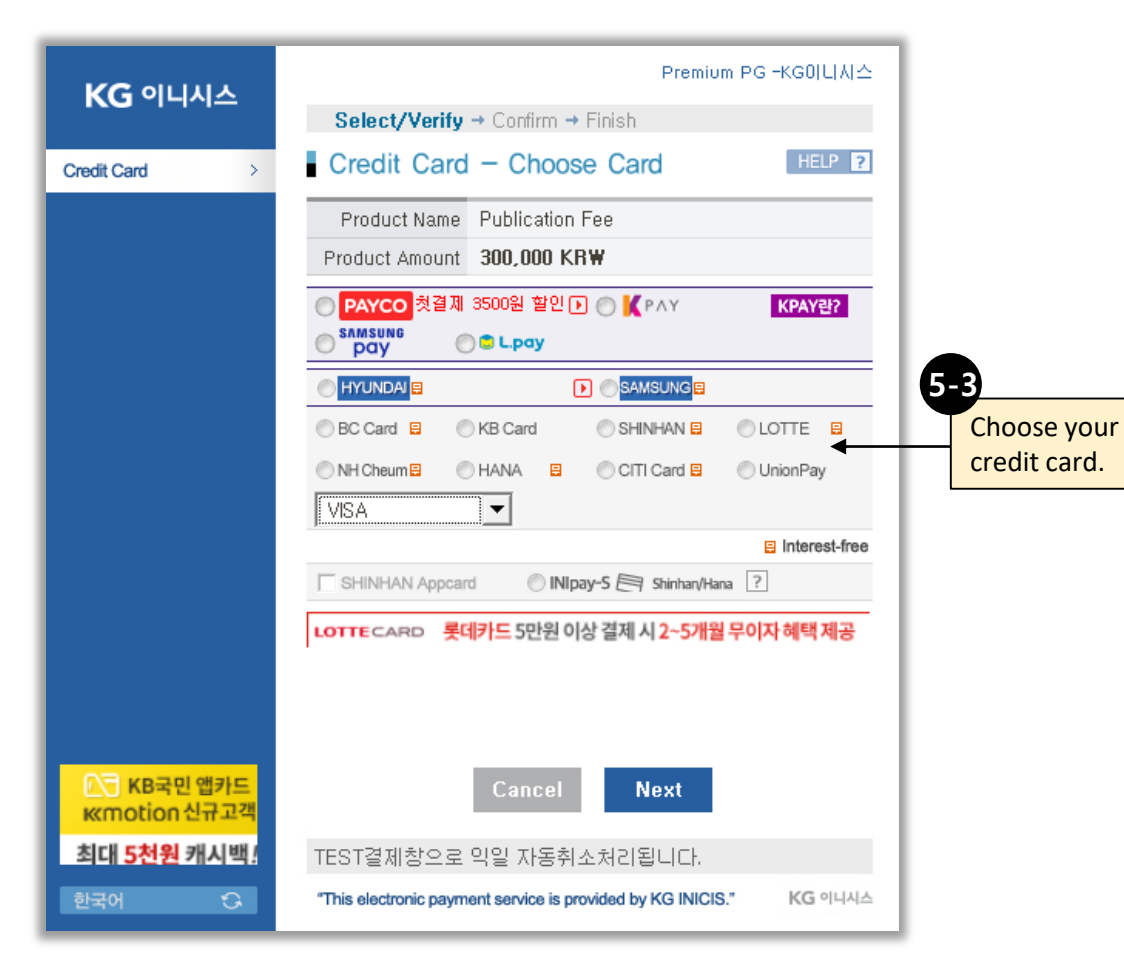

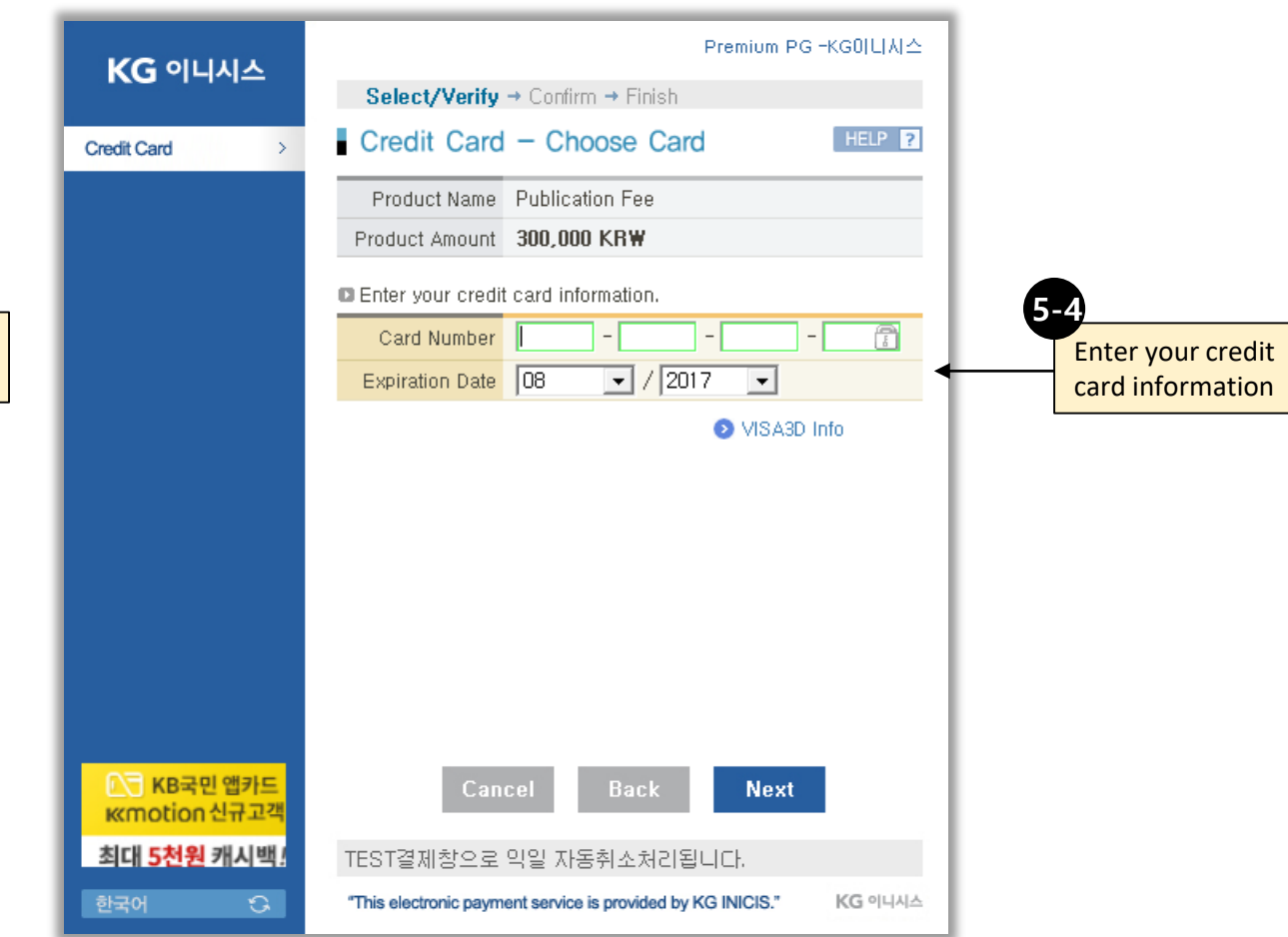

Please, verify credit card information and register the personal identifying message of the credit card holder on the authentication page provided by credit card issuer to use VISA and MASTER and JCB card online

Credit cards verified by VISA 3D : VISA, MASTER, JCB How to《Verified by Visa 》 [Click HERE](https://usa.visa.com/support/consumer/security.html#anchor_1)  How to use 《MasterCard SecureCode》 [Click HERE](https://www.mastercard.us/en-us/consumers/payment-technologies/securecode.html) How to use (JCB J/Secure) [Click HERE](http://www.global.jcb/en/)

※ Credit cards following is not verified by VISA 3D : DINERS

#### • Method

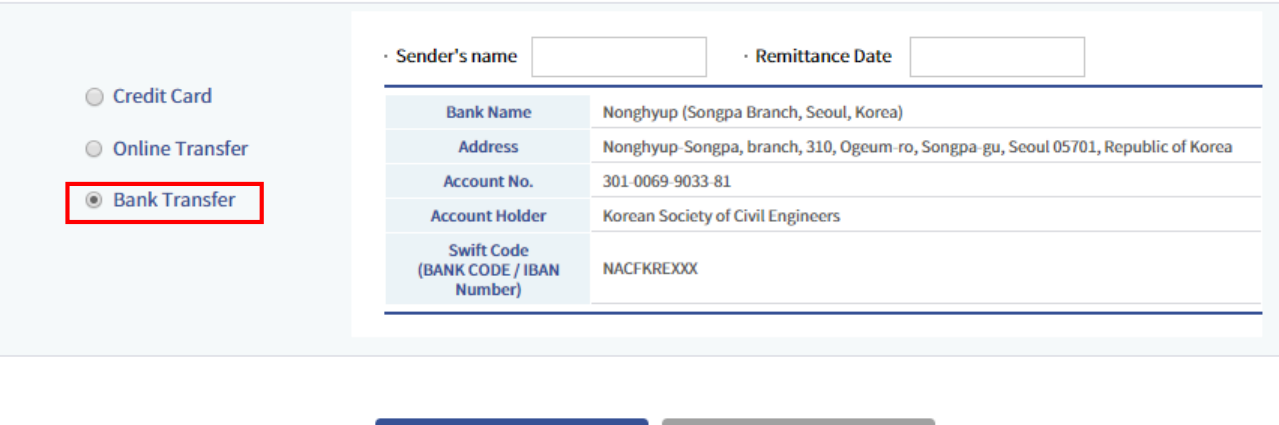

Cancel

**Make Payment** 

## **Payment Method 2. Bank Transfer**

Please select **Bank Transfer** for bank transfer payment.

Please enter the sender's name and remittance date. (Sender's name should be accurate. If it is changed later, please send us a slip at [ejournal@kcse.or.kr](mailto:ejournal@kcse.or.kr) for reference)

Bank account information is provided below.

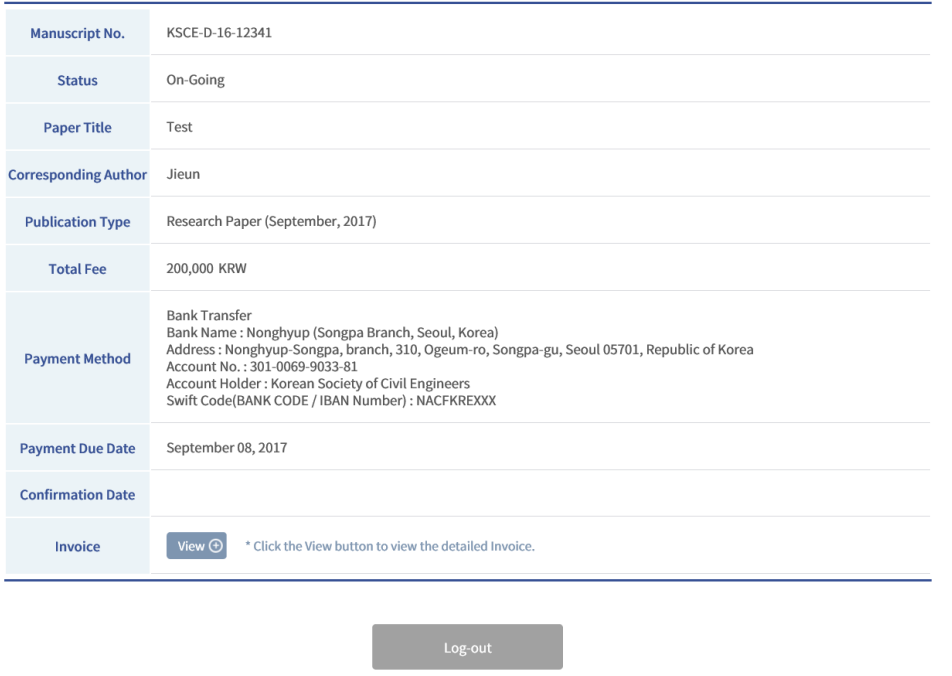

You may confirm the information at the current page. Please complete the payment by due .

**6-1**

**6-2**

# F A Q

**1. What should I do if I can't make my credit card payment ?**

**Please call the editorial office at +82-2-3400-4510, 9:00 am – 6:00pm from Mon-Fri (in Korean Time). We will proceed the credit card payment with our card reader manually.** 

**2. How can I change the payment method from 'bank transfer' to 'credit card' ?** 

**Please send a request e-mail at [ejournal@ksce.or.kr](mailto:ejournal@ksce.or.kr) including your name, paper number. We will respond as soon as possible.** 

**3. How can I get a copy of my receipt after paying my fees ?**

**You may download and print the receipt at the online payment system.**